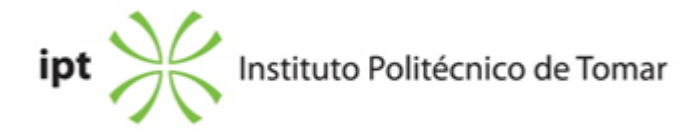

## **Escola Superior de Tecnologia de Tomar Ano letivo:** 2022/2023

#### **TeSP - Design Multimédia**

Técnico Superior Profissional Plano: Despacho (extrato) n.º 7186/2021 de 20/07/2021

# **Ficha da Unidade Curricular: Tratamento Digital da Imagem**

ECTS: 7; Horas - Totais: 189.0, Contacto e Tipologia, TP:60.0; Ano | Semestre: 1 | S1 Tipo: Obrigatória; Interação: Presencial; Código: 617531 Área de educação e formação: Áudio-visuais e produção dos media

# **Docente Responsável**

Rui Miguel Sardinha Proença Assistente 2º Triénio

# **Docente(s)**

Rui Miguel Sardinha Proença Assistente 2º Triénio

# **Objetivos de Aprendizagem**

– Conhecer as ferramentas e conceitos base nas áreas do processamento eletrónico criação, correção, tratamento, fusão e manipulação de imagens bitmap.

– Desenvolver competências no domínio da aplicação específica de edição e realização imagens bitmap.

# **Objetivos de Aprendizagem (detalhado)**

- Caracterizar as categorias em que se divide a imagem digital;
- Perceber os fatores que caracterizam a imagem digital;

– Compreender o conceito de imagem bitmap e como são representadas pelos dispositivos informáticos;

- Identificar as particularidades que caracterizam este tipo de imagem;
- Analisar, interpretar e aplicar os conceitos da teoria da cor e de profundidade de cor;
- Compreender a noção de resolução, redimensionamento e o conceito de interpolação;
- Tratar e manipular imagens distintas;

– Criar resultados avançados;

–Desenvolver capacidades para identificar, escolher e selecionar os formatos de imagem mais adequados ao tipo de utilização a que se destinam;

# **Conteúdos Programáticos**

1. Imagem digital; distinção entre imagens bitmap e vetorial.

3. Edição e criação, correção, tratamento, fusão e manipulação de imagens bitmap (introdução ao software específico).

- 4. Modos, modelos e sistemas de cores.
- 5. Tipos de ficheiros.

# **Conteúdos Programáticos (detalhado)**

- 1. Apresentação do programa
- 2. Preferências e Optimizações
- 3. Interface / Workspace
- 4. Novo Documento
- 5. Caixa de ferramentas
- 6. Ferramentas de seleção.
- 6.1. Trabalhar com seleções
- 7. Manipulação de cor.
- 7.1. Alteração e correção de cores
- 8. Camadas. Operações e criação de novas camadas
- 9. Modos, modelos e sistemas de cores.
- 10. Resolução e redimensionamento da imagem
- 11. O Histograma
- 12. Tratamento de imagens
- 13. Máscaras e Canais de Cor.
- 14. Ferramentas de retoque e manipulação
- 15. Fotomontagem
- 16. Trabalhar com texto
- 17. Aplicação de filtros
- 18. Conversão, importação e exportação de imagens
- 19. Preparação de imagens para diferentes tipos de utilização
- 20. Actions

# **Metodologias de avaliação**

Avaliação Contínua

Avaliação contínua incide sobre os trabalhos práticos realizados em aula: 95% e a assiduidade: 5%.

Estão dispensados de avaliação por exame os alunos com assiduidade superior a 2/3 (dois terços) das aulas e que tenham realizado os trabalhos práticos com nota igual ou superior a 10 (dez) valores.

Serão excluídos da avaliação por exame os alunos com assiduidade inferior a 2/3 (dois terços)

das aulas.

Avaliação por Exame

A avaliação por exame constituirá de um exercício prático.

# **Software utilizado em aula**

Adobe Photoshop

**Estágio**

Não aplicável

## **Bibliografia recomendada**

- ANG, T. (2009). Manual de Fotografia Digital . Civilização Editora. Porto - EISMANN, K. e PALMER, W. e DUMBAR, D. (2019). Adobe Photoshop. Restoration & Retouching (Voices That Matter) . Pearson Education, Inc.. - FAULKNER, A. e CHAVEZ, C. (2021). Adobe Photoshop CC Classroom in a Book (2021 release) . Pearson Education, Adobe Press. San Jose, CA - FULLMAN, J. e HALLINAN, C. e RICHARDS, J. (2016). Fotografia Digital Curso Completo . Texto Editora. Lisboa

## **Coerência dos conteúdos programáticos com os objetivos**

Na introdução à Informática e com as noções de hardware e de software dá-se a conhecer os principais dispositivos e aplicações informáticas (ferramentas) utilizadas na área gráfica (nas áreas do processamento eletrónico de criação, correção, tratamento, fusão e manipulação de imagens digitais).

Com o conceito de Imagem digital e a distinção entre imagens bitmap e vetorial, introduz-se e dá-se início à ferramenta de edição, composição e produção digital de imagem específica utilizada, através da edição e elaboração de imagens bitmap.

Através da edição e elaboração de imagens bitmap gradualmente mais complexas, obtêm-se o domínio desta aplicação utilizada para a criação, correção, tratamento, fusão e manipulação de imagens bitmap nas áreas do design gráfico, web design, multimédia, fotografia, videografia e outras diferentes áreas, com a caracterização dos diferentes modos, modelos e sistemas de cores e os formatos de imagem mais adequados ao tipo de utilização a que se destinam.

# **Metodologias de ensino**

Apresentação dos conteúdos teóricos com recurso a meios audiovisuais. Execução prática de exercícios propostos durante o semestre com acompanhamento teórico. Criação, edição e preparação de documentos.

# **Coerência das metodologias de ensino com os objetivos**

Os conteúdos são ministrados recorrendo a meios audiovisuais através da exposição, projeção e demonstração das ferramentas do software específico. Estes conteúdos apresentados e o acompanhamento prático em cada aula possibilitam alcançar os objetivos desta unidade curricular: habilitar os alunos para a elaboração prática dos exercícios propostos que exigem o domínio do software de edição, composição e produção digital de imagem específico, para a criação, edição e preparação de documentos para os diferentes tipos de utilização quer design gráfico ou na tecnologia gráfica.

#### **Língua de ensino**

**Português** 

## **Pré-requisitos**

Não aplicável

## **Programas Opcionais recomendados**

Não aplicável

## **Observações**

Objetivos de Desenvolvimento Sustentável:

4 - Garantir o acesso à educação inclusiva, de qualidade e equitativa, e promover oportunidades de aprendizagem ao longo da vida para todos; 5 - Alcançar a igualdade de género e empoderar todas as mulheres e raparigas; 10 - Reduzir as desigualdades no interior dos países e entre países; 11 - Tornar as cidades e comunidades inclusivas, seguras, resilientes e sustentáveis; 15 - Proteger, restaurar e promover o uso sustentável dos ecossistemas terrestres, gerir de forma sustentável as florestas, combater a desertificação, travar e reverter a degradação dos solos e travar a perda de biodiversidade; 17 - Reforçar os meios de implementação e revitalizar a parceria global para o desenvolvimento sustentável;

**Docente responsável**

Rui Miguel Sardinha Proença **Dados: 2022.09.16 17:03:41** Assinado de forma digital por Rui Miguel Sardinha Proença +01'00'